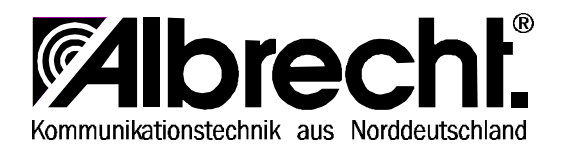

## **Einbauhinweis AE 560**

## **CTCSS Platine**

Gehäuse (Lautsprecherseite) öffnen. In der Frontplatine ist eine zweireihige Steckerleiste für CTCSS vorgesehen, dahinter ist ein passender Durchbruch durch das Abschirmblech zu sehen und ein vorbereitetes Gummipolster auf dem VCO Käfig.

CTCSS Platine dort einstecken, und zwar so, daß die **IC-Seite (und das Einstellpoti für den Hub) zum Betrachter nach oben zeigen.**

(Eselsbrücke: Falsch herum eingesetzt könnte man auch das Hubpoti nicht betätigen!)

Über die Taste **CTCSS** kann man durch mehrfaches Drücken sich durch das Menü klicken. **ENC** heißt: nur Geber aktiviert **DEC** heißt Auswerter aktiviert Frequenzeinstellung nach Normreihe mit dem Drehknopf

Hubeinstellung: werkseitig voreingestellt. Korrekter Wert für 20/25 kHz Raster ca. 400 – 500 Hz Hub.

13.1.2000 Albrecht Electronic GmbH